# МИНИСТЕРСТВО ПРОСВЕЩЕНИЯ РОССИЙСКОЙ ФЕДЕРАЦИИ Департамент образования администрации города Мегиона Муниципальное автономное общеобразовательное учреждение № 5 «Гимназия»

#### РАССМОТРЕНО

СОГЛАСОВАНО

на заседании методической кафедры начальных классов Протокол  $N_2$   $1$ \_ от 18.08. 2023.

методическим советом МАОУ №5 «Гимназия» Протокол №1 от 21.08.2023

УТВЕРЖДЕНО Директор МАОУ №5 «Гимназия» В.Н. Подлиповская Приказ № 295-О от 22.08.2023

## **РАБОЧАЯ ПРОГРАММА**

## **курса внеурочной деятельности «Учусь создавать проект»**

для обучающихся 2-4 класса

Мегион 2023

#### **Пояснительная записка**

 Рабочая программа курса внеурочной деятельности "Учусь создавать проект" разработана в соответствии с Федеральным государственным стандартом начального общего образования, методическими рекомендациями по организации внеурочной деятельности в рамках реализации обновленных ФГОС НОО и ООО, Положением о разработке и утверждении рабочих программ учебных предметов, курсов, дисциплин (модулей) начального общего, основного общего и среднего общего образования МАОУ №5 «Гимназия»; учебным планом МАОУ №5 «Гимназия».

 Рабочая программа «Учимся создавать проект» составлена на основе авторской программы Р.И.Сизова и Р.Ф.Селимова «Учусь создавать проект»

 Курс направлен на ознакомление обучающихся со структурой проектной и исследовательской деятельности, учит находить необходимую для исследования информацию, дает инструмент обработки результатов поиска. Методы и приемы, используемые педагогом для реализации программы, позволяют вооружить обучающихся всеми необходимыми способами деятельности: учебно-познавательной информационнокоммуникативной, рефлексивной. Успешно решается вопрос формирования ценностносмысловой, учебно-познавательной, информационной и коммуникативной компетенций.

 **Цель программы**: формирование у обучающихся умений и навыков проектной и исследовательской деятельности при компетентностном подходе к обучению.

 Программа позволяет реализовать *актуальные* в настоящее время компетентностный, личностно-ориентированный, деятельностный подходы, которые определяют и позволяют решить следующие **задачи**:

-познакомить обучающихся с технологией проектно-исследовательской деятельности (дать представление о типах проектов, целях и задачах, плане действия, гипотезе, структуре и продукте проекта);

-формировать умение работать с источниками информации (способах поиска и обработки материала, основами применения информационных технологий);

-развивать творческий потенциал, стимулировать познавательную активность и индивидуальные задатки младших школьников.

-укреплять научное и педагогическое сотрудничество среди обучающихся и преподавателей, содействовать воспитанию активности личности, культуры общения и поведения в социуме.

Общее число часов занятий - 102 часа (1 час в неделю в каждом классе): во 2 классе – 34 ч, в 3 классе – 34 часа, в 4 классе – 34 часа.

## **СОДЕРЖАНИЕ КУРСА**

 Содержание курса соответствует целям и задачам основной образовательной программы начального общего образования, которая реализуется в гимназии: духовнонравственному, социальному, личностному и интеллектуальному развитию обучающихся; создает основу для самостоятельной реализации учебной деятельности, обеспечивающей социальную успешность, развитие творческих способностей, саморазвитие, сохранение и укрепление здоровья.

Содержание программы отвечает требованию к организации внеурочной деятельности, соответствует основным принципам организации внеурочной деятельности:

- учитывает возрастные особенности,
- сочетает индивидуальные и коллективные формы работы,
- обеспечивает связь теории и практики,
- рассказывает о сложном доступно и наглядно,
- включает ребенка в активную жизненную позицию.

#### **2 класс**

#### **Круг твоих интересов. Хобби (1 ч.)**

#### **Работа над проектом (4 ч.)**

Виды проектов. Знакомство с понятием «формулировка». Работа со словарем. Выбор помощников в работе над проектом. Этапы работы над проектом.

#### **Выбор темы твоего исследования (5 ч.)**

Актуальность темы проекта. Проблема. Решение проблемы. Выработка гипотезы. Цель проекта. Задачи проекта.

#### **Работа с информацией (4 ч.)**

Сбор информации. Интервью. Обработка информации. Отбор информации. Что такое продукт проекта?

#### **Играем в ученых (3 ч.)**

Отбор информации для мини-сообщения.

## **Программы MPP-MicrosoftPowerPoint (6 ч.)**

Творческая работа. Презентация. Значимость компьютера в создании проектов, презентаций. Первые шаги в составлении презентации. Заголовок слайда. Значение кнопок на клавиатуре. Формирование умения в работе с таблицей.

#### **Подготовка проекта к выступлению (6 ч.)**

Совмещение текста выступления с показом презентации. Подготовка ответов на предполагаемые вопросы из зала. Тест. Изготовление визитки. Титульный лист визитки. Самоанализ. Играем в ученых.

#### **Подготовка собственных работ к защите (5 ч.)**

Памятка жюри конкурсов. Самоанализ. Рефлексия. Пробное выступление перед незнакомой аудиторией. Играем в ученых.

## **Этапы работы над проектом (3 ч.)**

Круг твоих интересов. Хобби. Увлечения. Выбор темы твоего проекта. Подбор материала для проекта. Проблема. Решение проблемы. Выбор темы твоего исследования. Предположение. Гипотеза. Решение задачи.

## **План работы над проектом (2 ч.)**

Цель проекта. Задачи. Выбор помощников для работы над проектом. Сбор информации.

### **Паспорт проекта (5 ч.)**

Требования к паспорту проекта. Составление паспорта проекта. Требования к составлению анкет для проекта. Анкетирование. Памятки. Составление памяток по теме проекта.

## **Постер (3 ч.)**

Требования к составлению постера. Условия размещения материала на постере. Практическая работа. Создание мини-постера.

## **Программы MPP-MicrosoftPowerPoint (14 ч.)**

Изучение возможностей программы МРР. Освоение возможностей программы МРР. Выставка фотографий, рисунков, фигур, диаграмм. Анимации. Настройки анимации. Компьютерная презентация. Требования к компьютерной презентации. Фотографии на слайдах. Составление первой презентации по заданному тексту.

#### **Подготовка проекта к выступлению (7 ч.)**

Подготовка проектной документации к выступлению на конкурсе. Обработка информации. Визитка. Интервью. Тесты. Самоанализ. Рефлексия. Твои впечатления от работы над проектом. Пожелание будущим проектантам.

#### **4 класс**

### **Методы исследования (7 ч.)**

Наблюдение. Экспериментирование. Наблюдение и наблюдательность. Совершенствование техники экспериментирования.

### **Создание гипотез (3 ч.)**

Интуиция. Правильное мышление. Логика.

### **Сообщение (4 ч.)**

Искусство делать сообщения. Искусство задавать вопросы и отвечать на них. Семинар «Как готовиться к защите».

### **Работа над исследованием (14 ч.)**

Определение проблемы и выбор темы собственного исследования. Индивидуальная работа по планированию и проведению самостоятельных исследований. Коллективная игра-расследование. Использование различных методов исследования при работе над проектом. Проведение аналогий при работе над проектом. Построение логических рассуждений при работе над проектом. Обобщенные способы действий при работе над проектом. Семинар.

## **Работа над презентацией (3 ч.)**

Выбор формы и способа презентации. Анализ ресурсов и поиск оптимального способа

достижения цели проекта.

## **Подготовка проекта к выступлению (3 ч.)**

Подготовка и защита своей исследовательской работы.

## **ПЛАНИРУЕМЫЕ РЕЗУЛЬТАТЫ:**

Процесс изучения данного курса направлен на достижение обучающимися *личностных, метапредметных* (регулятивных, познавательных и коммуникативных)

#### **Личностные**

*У обучающихся будут сформированы:*

- внутренняя позиция школьника на уровне положительного отношения к учебной деятельности;
- интерес к различным видам учебной деятельности, включая элементы предметноисследовательской деятельности;
- ориентация на понимание предложений и оценок учителей и одноклассников;
- понимание причин успеха в учебе;
- понимание нравственного содержания поступков окружающих людей.

*Учащиеся получат возможность для формирования:*

- умения отделять оценку поступка от оценки человека, оценивать поступки в однозначных и неоднозначных ситуациях;
- умения отмечать поступки, которые нельзя однозначно оценить как хорошие или плохие (в т.ч. свои);
- оценки поступков с позиции общечеловеческих и российских гражданских ценностей в однозначных и неоднозначных ситуациях;
- осознания и называния своих личных качеств и черт характера, мотивов, эмоции, целей;
- умения строить отношения с людьми, не похожими на тебя, уважать иную культуру, не допускать оскорбления;
- умения пользоваться правилами поведения, общими для всех людей, в т.ч. для выхода из конфликтов;
- умения выбирать поступок в однозначно оцениваемых и неоднозначных ситуациях;
- признания своих плохих поступков и отвечать за них (принимать наказание, определять для себя наказание).

#### **Метапредметные**

#### *Регулятивные УУД*:

*Учащиеся научатся:*

● учитывать выделенные учителем ориентиры действия в новом учебном материале, в сотрудничестве с учителем;

● планировать свое действие в соответствии с поставленной задачей и условиями ее реализации, в том числе во внутреннем план

● осуществлять итоговый и пошаговый контроль по результату; в сотрудничестве с учителем ставить новые учебные задачи;

- преобразовывать практическую задачу в познавательную;
- проявлять познавательную инициативу в учебном сотрудничестве.

*Учащиеся получат возможность научиться:*

- ставить новые задачи для решения проблемы;
- самостоятельно оценивать правильность выполненных действий как по ходу их выполнения, так и в результате проведенной работы;
- планировать собственную проектную деятельность.

#### *Познавательные УУД:*

*Учащиеся научатся:*

развивать навык решения творческих задач и навык поиска, анализа и

интерпретации информации, добывать необходимые знания и с их помощью проделывать конкретную работу.

● осуществлять поиск необходимой информации для выполнения учебных заданий с использованием учебной литературы; учиться основам смыслового чтения художественных и познавательных текстов, выделять существенную информацию из текстов разных видов;

● осуществлять анализ объектов с выделением существенных и несущественных признаков;

*Учащиеся получат возможность научиться:*

● осуществлять поиск необходимой информации, используя учебные пособия,

фонды библиотек и Интернет;

● сравнивать и классифицировать жизненные явления, типы литературных

произведений, героев, выбирая основания для классификации;

● строить логические рассуждения, включающие определение причинно

следственных связей в устной и письменной форме, в процессе анализа литературного произведения и на основании собственного жизненного опыта;

● работать с учебной статьей (выделять узловые мысли, составлять план статьи).

### *Коммуникативные УУД*:

*Учащиеся научатся:*

● учиться выполнять различные роли в группе (лидера, исполнителя, критика).

● умение координировать свои усилия с усилиями других, учитывать разные мнения и интересы и обосновывать собственную позицию;

*Учащиеся получат возможность научиться:*

- понимать относительность мнений и подходов к решению поставленной проблемы;
- задавать вопросы, необходимые для организации работы в группе.

#### **Предметные результаты освоения программы**

#### **1 класс**

#### **Обучающийся будет знать:**

- основы проведения исследовательской работы;
- что такое мини проект и творческий проект;
- методы исследования: наблюдение, опыт;
- способы поиска необходимой для исследования информации;
- правила сотрудничества в процессе исследования;
- основные логические операции, их отличительные особенности;
- правила успешной презентации работы.

#### **Обучающийся будет уметь:**

- определять круг вопросов и проблем при выполнении исследовательской работы;
- подбирать материал, необходимый для исследования;
- оценивать ход, результат своей деятельности и деятельности других;
- сотрудничать в процессе проектной деятельности, оказывать помощь товарищам и принимать по- мощь других участников процесса, адекватно выбирать и оценивать свою роль в коллективной работе.

#### **2-3 класс**

#### **Обучающийся будет знать:**

- основные особенности проведения исследовательской работы;
- что такое информационный проект и практико– ориентированный проект;
- методы исследования: эксперимент, интервьюирование;
- правила выбора темы и объекта исследования, виды оформления проектов;
- правила осуществления самоконтроля;
- правила успешной презентации работы.

#### **Обучающийся будет уметь:**

- выбирать пути решения задачи исследования ;
- классифицировать предметы, явления и события;
- самостоятельно предлагать собственные идеи исследования;
- правильно определять круг вопросов и проблем при выполнении исследовательской работы, составлять план действий совместного исследования;
- собирать и перерабатывать материал, необходимый для исследования;
- осуществлять сотрудничество со взрослыми;
- презентовать свою работу, участвовать в обсуждении коллективной оценочной деятельности;

#### **Обучающийся будет знать:**

- основные особенности проведения исследовательской работы;
- метод исследования: анкетирование, моделирование;
- основы работы с компьютером;
- что такое социальный проект, каково его значение для жизни окружающих;
- способы и методы, стимулирующие: саморазвитие психических процессов, обеспечивающие ощущение успешности в работе;

#### **Обучающийся будет уметь**:

- самостоятельно предлагать собственные идеи исследования;
- правильно определять круг вопросов и проблем при выполнении исследовательской работы, составлять план действий совместного исследования;
- собирать и перерабатывать материал, необходимый для исследования;
- пользоваться различными измерительными приборами: калькулятором, секундомером, рулеткой;
- осуществлять сотрудничество со взрослыми и одноклассниками;
- презентовать свою работу, участвовать в обсуждении коллективной оценочной деятельности.

## **ТЕМАТИЧЕСКОЕ ПЛАНИРОВАНИЕ**

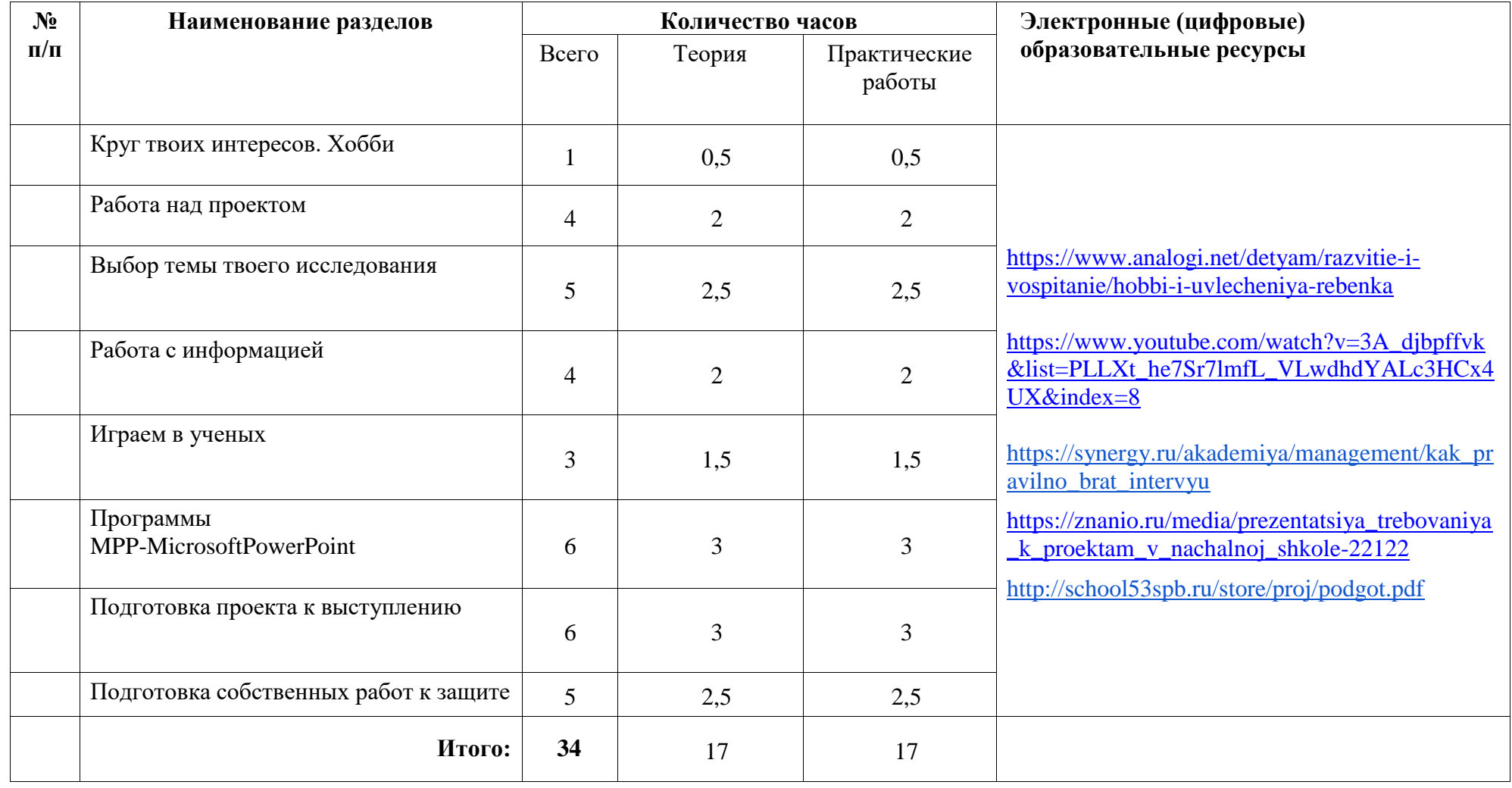

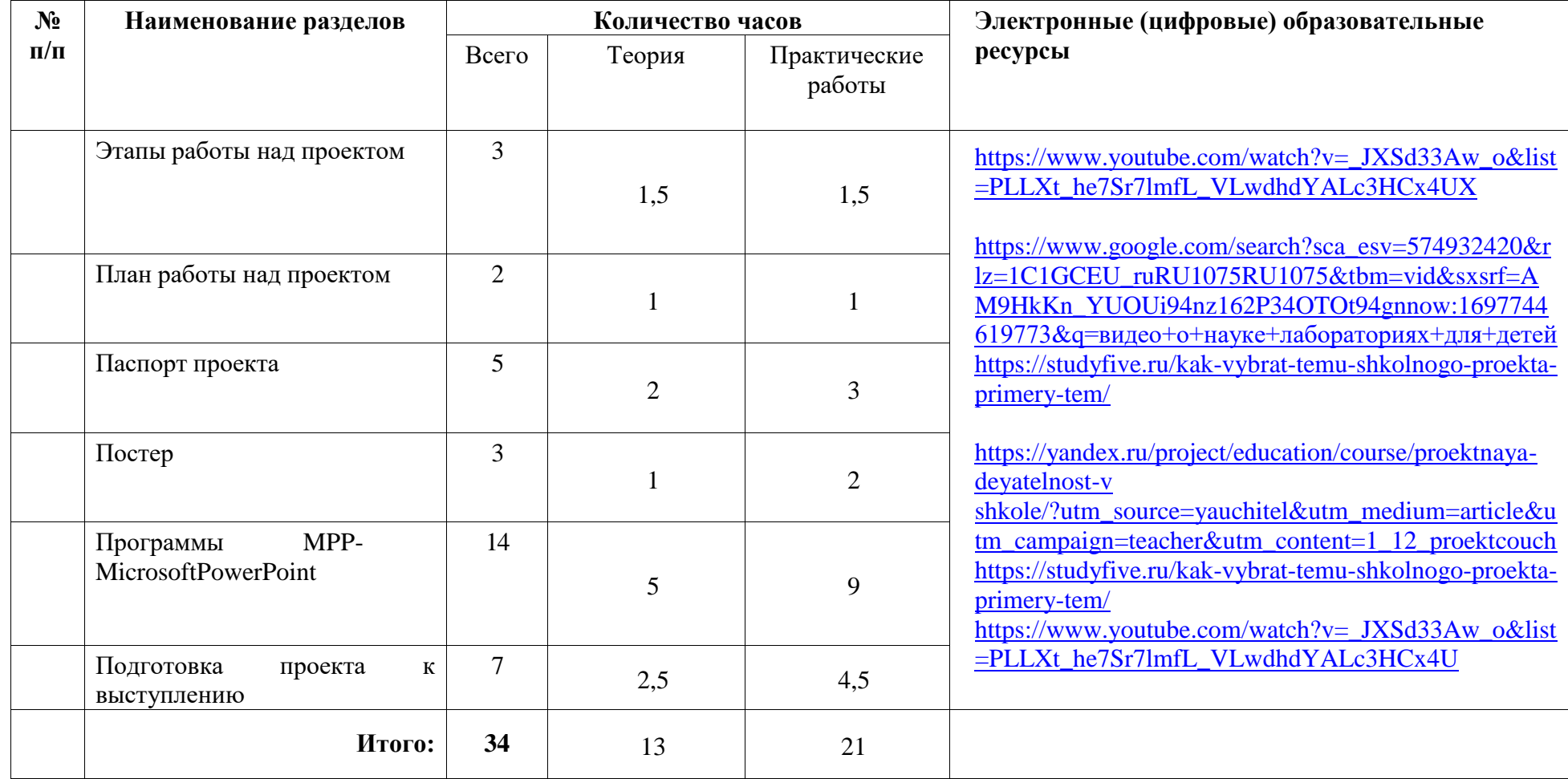

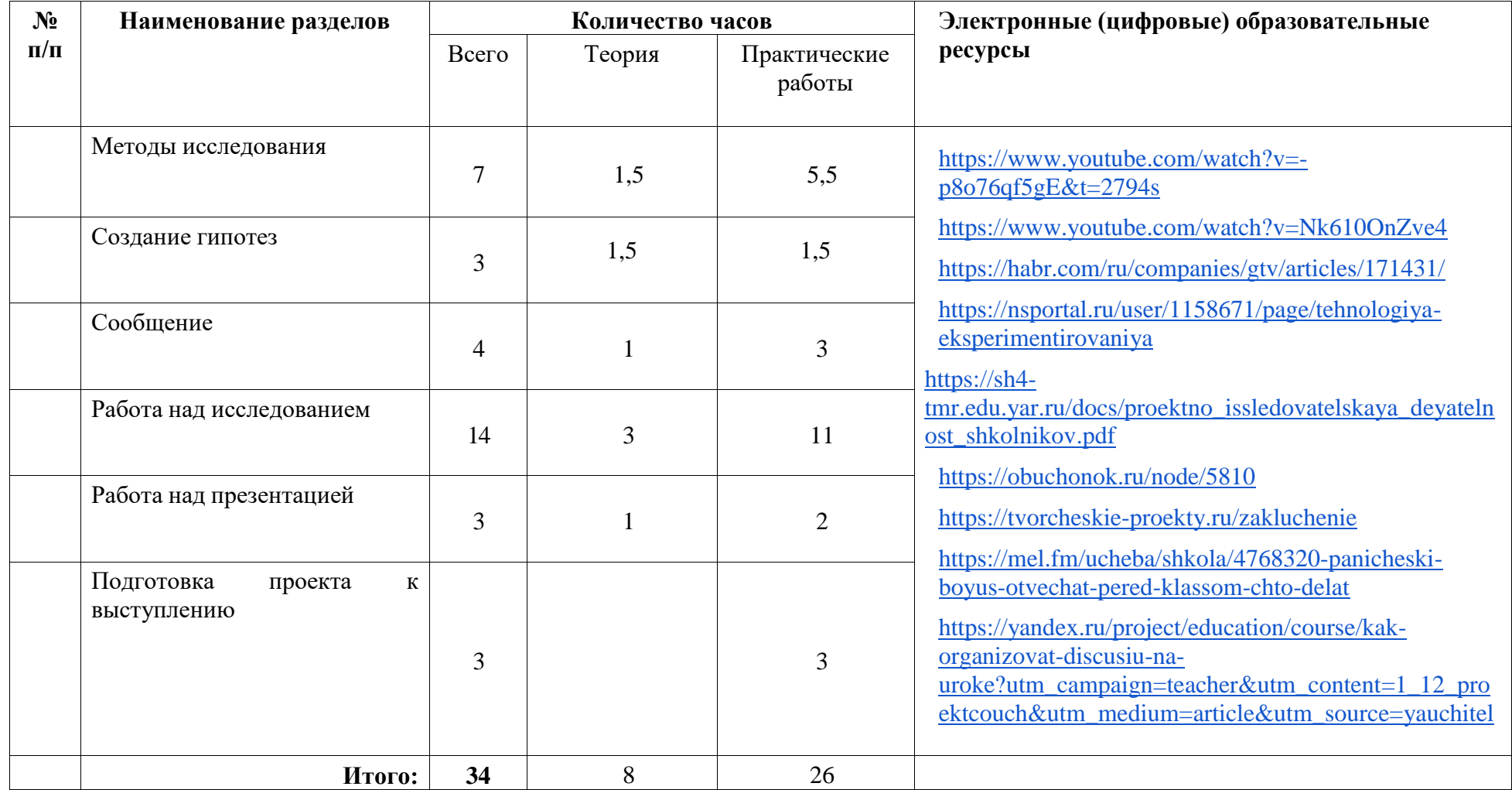

## **ПОУРОЧНОЕ ПЛАНИРОВАНИЕ**

## **2 КЛАСС**

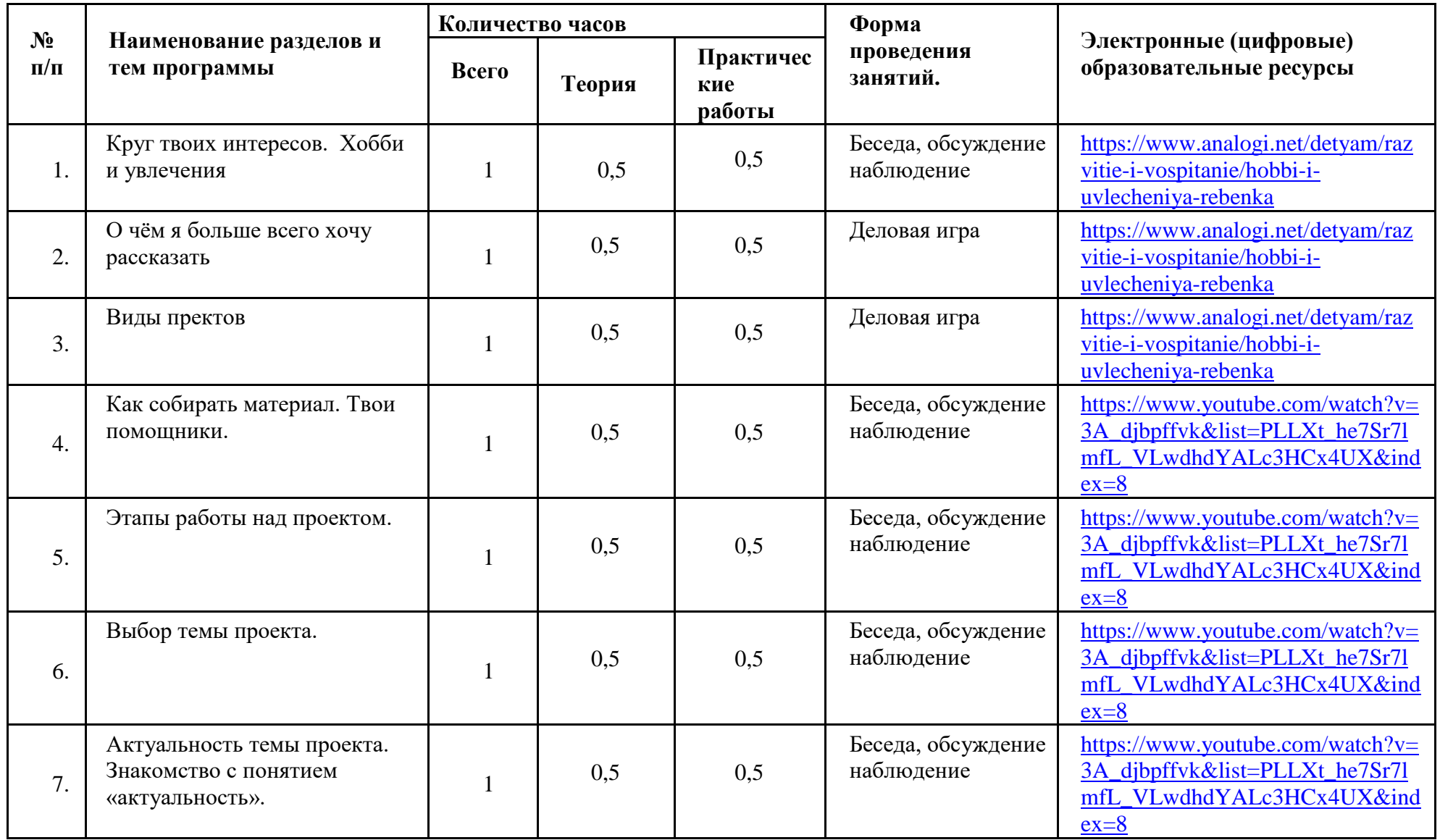

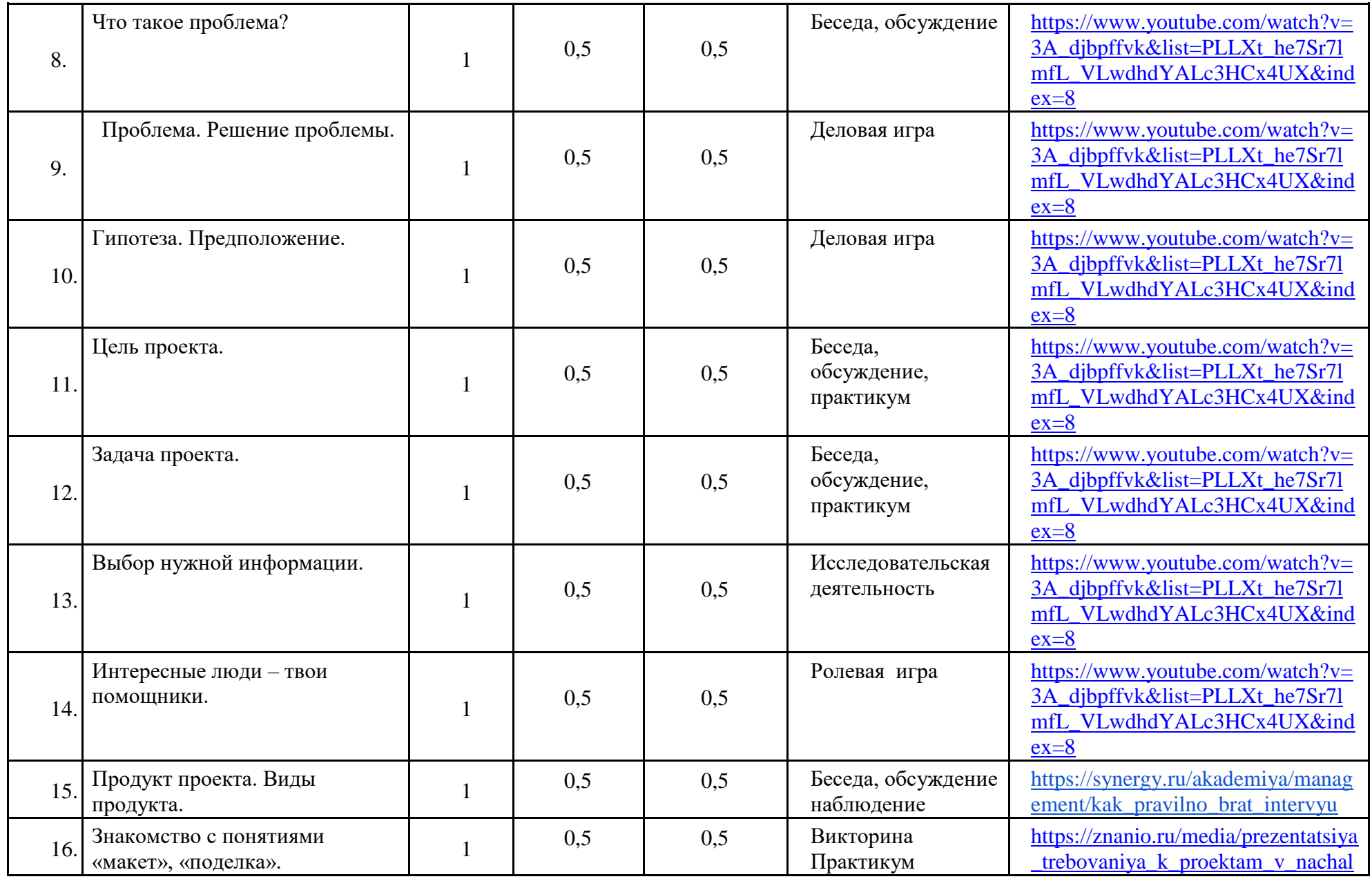

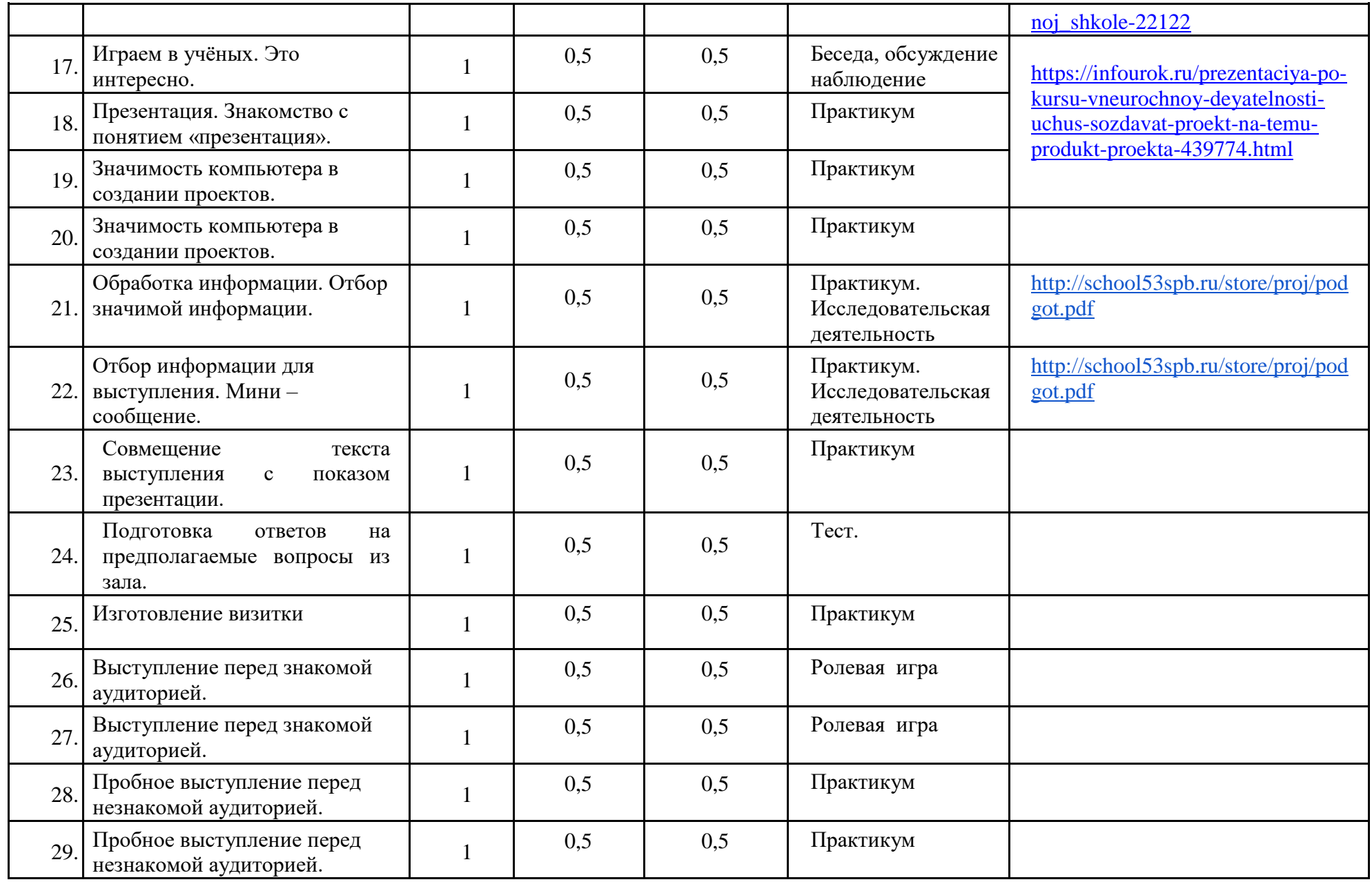

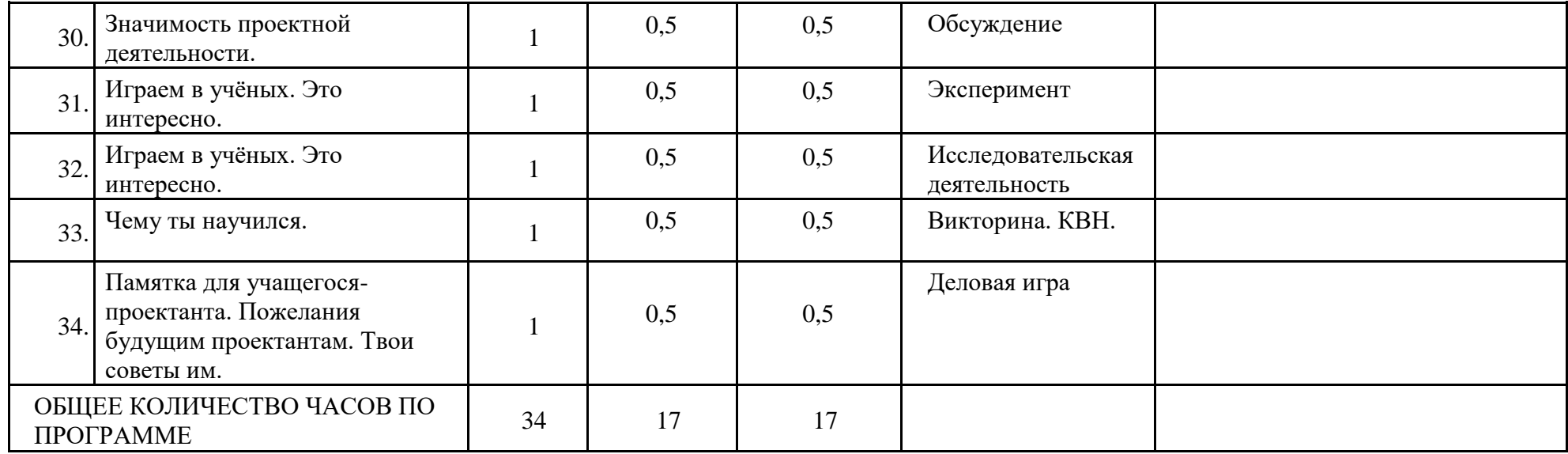

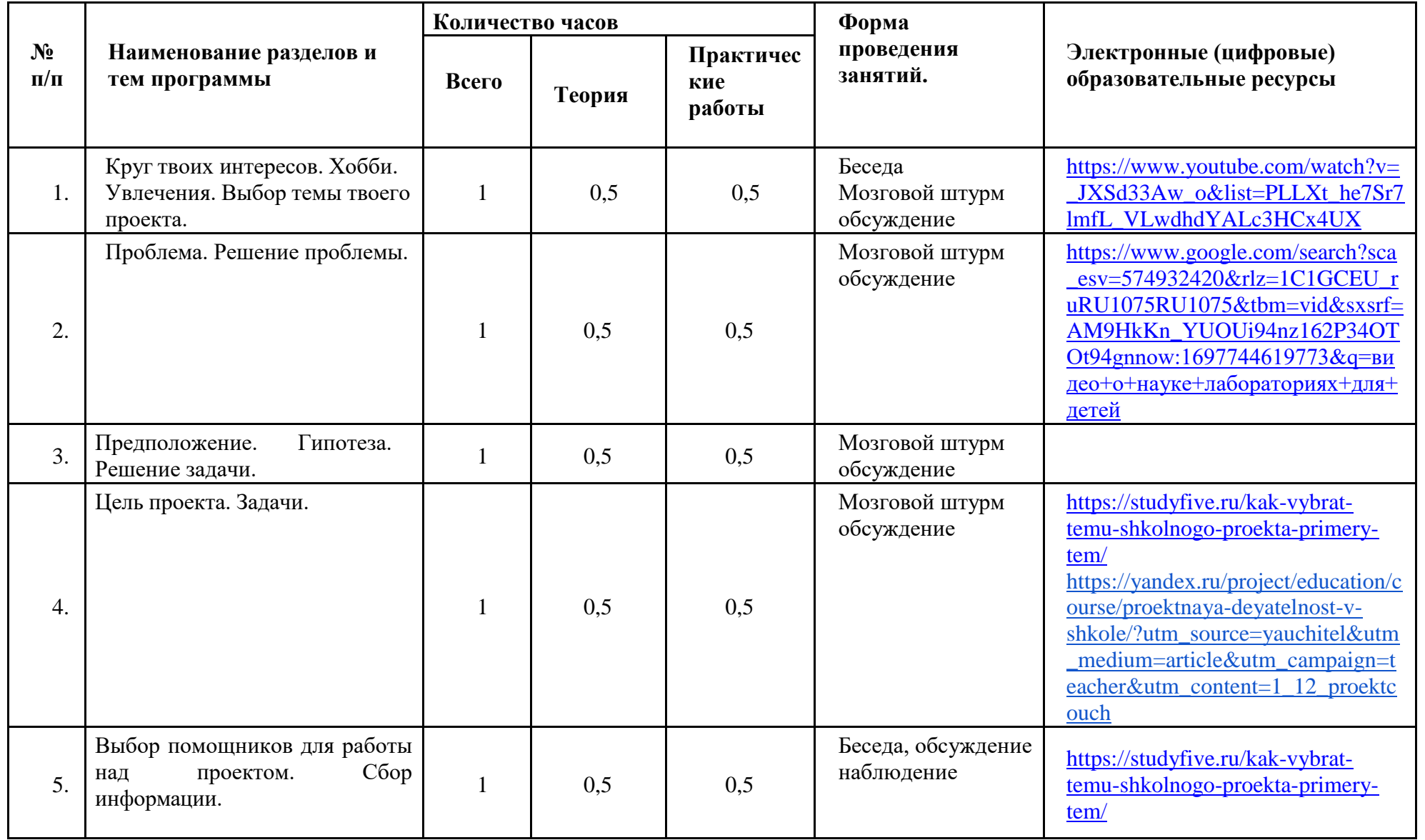

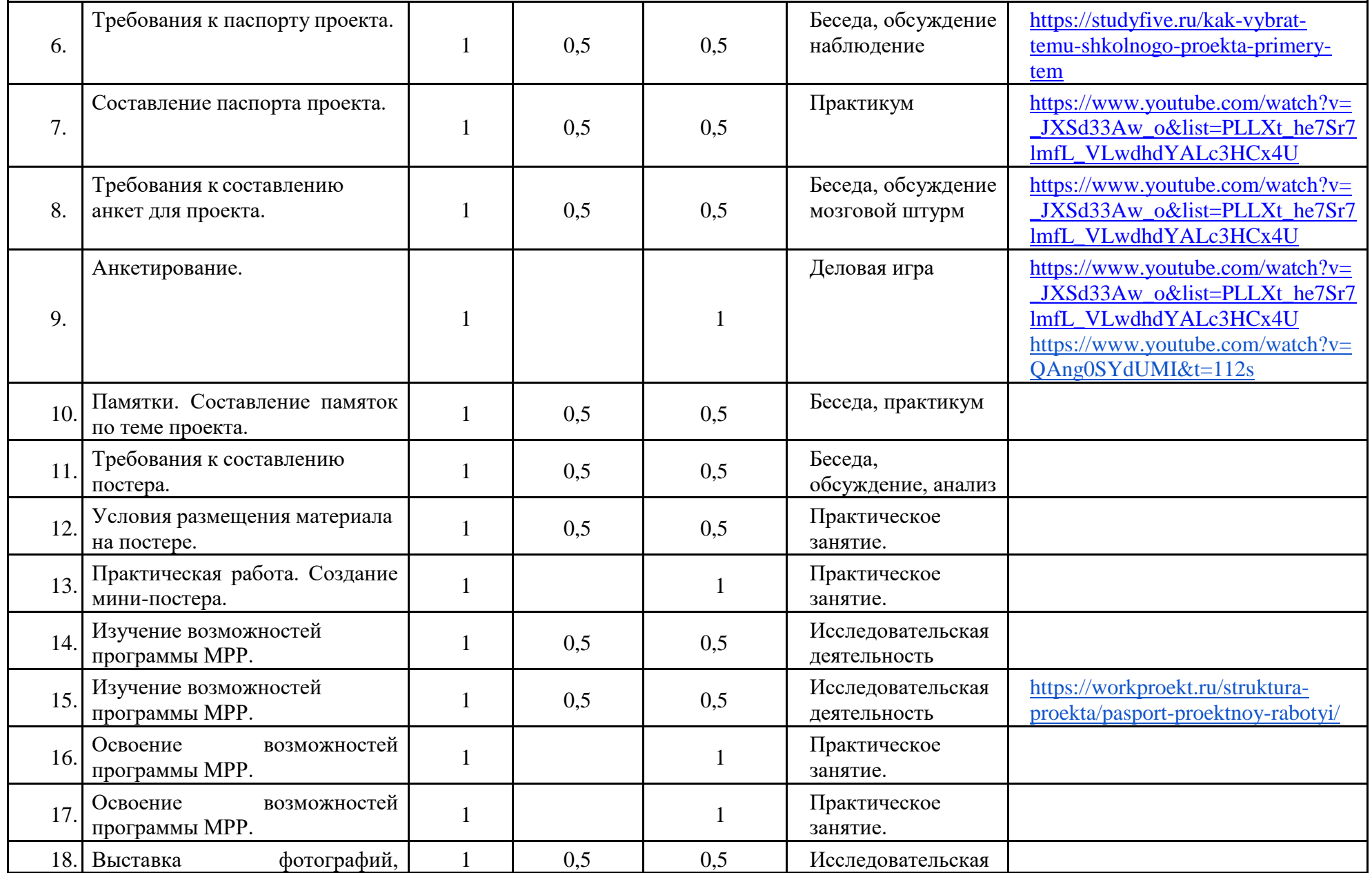

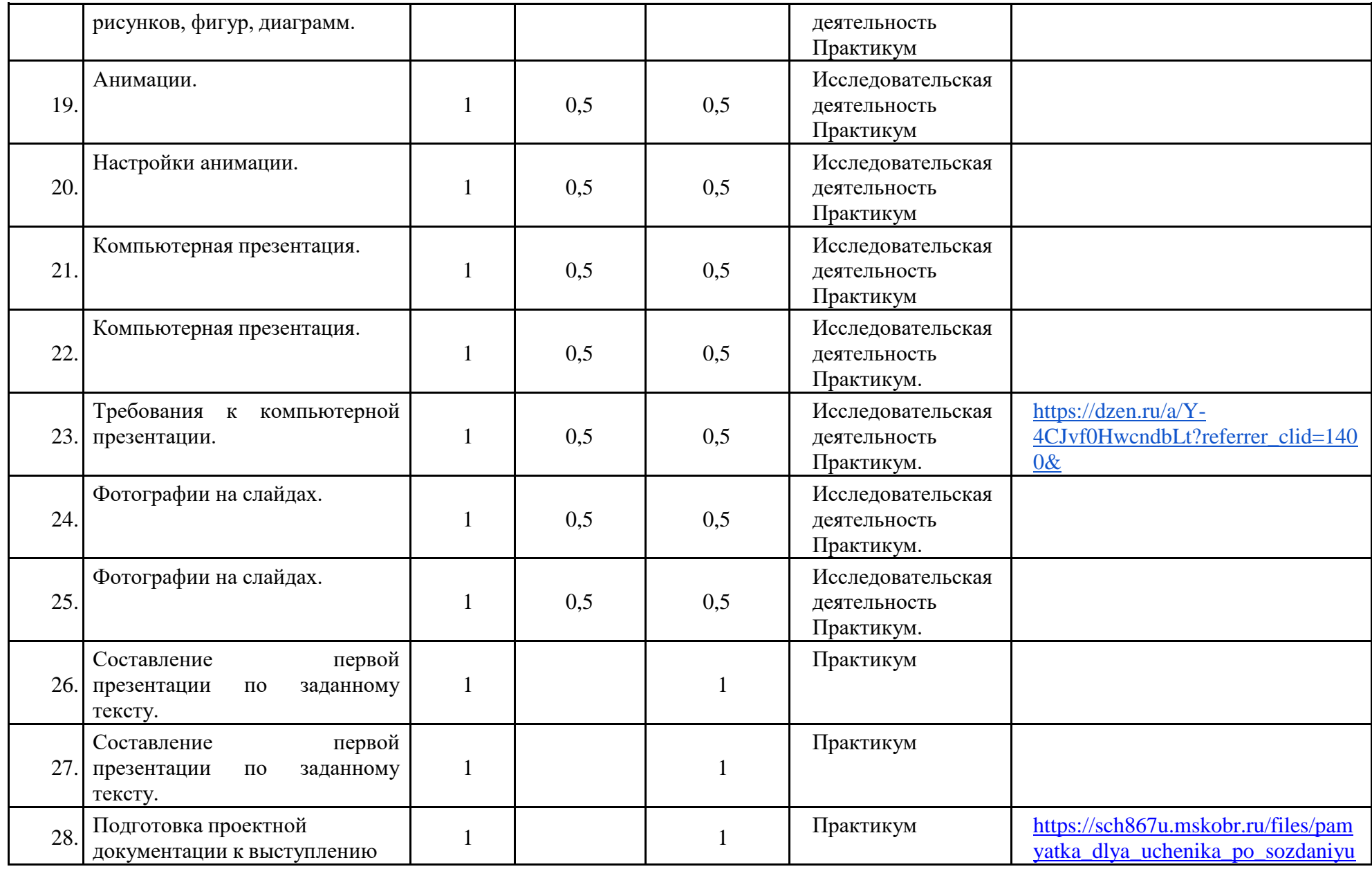

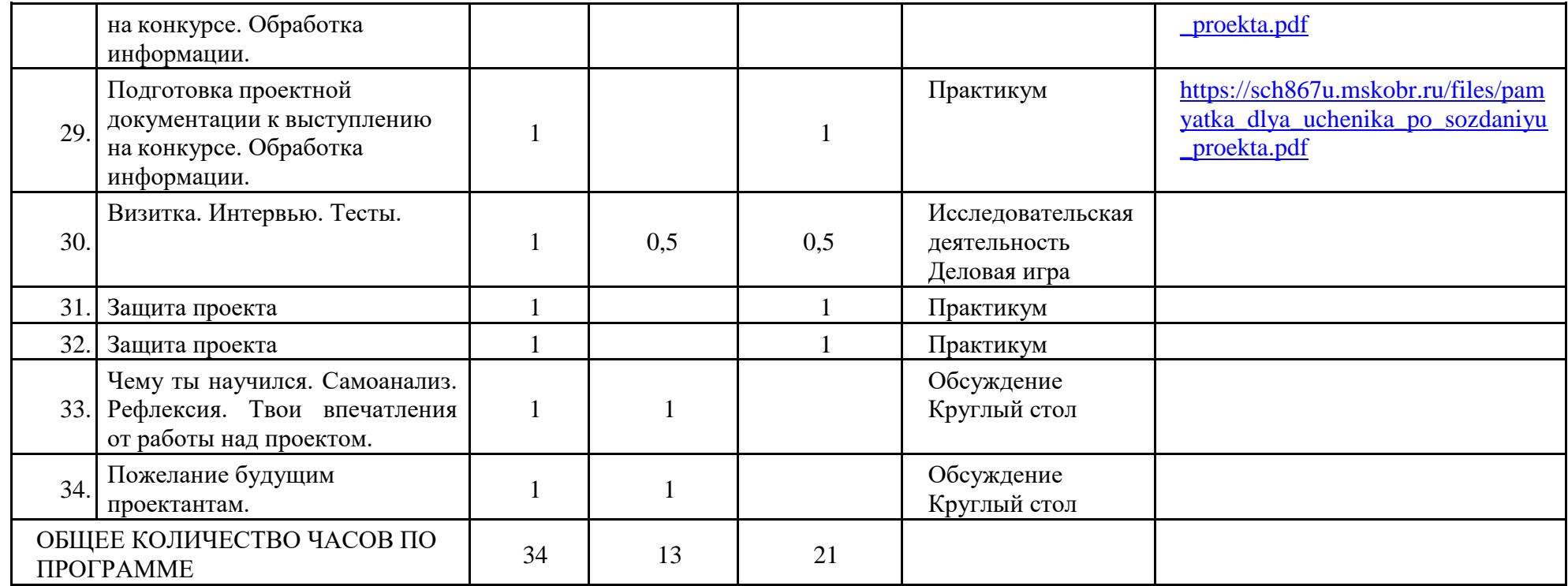

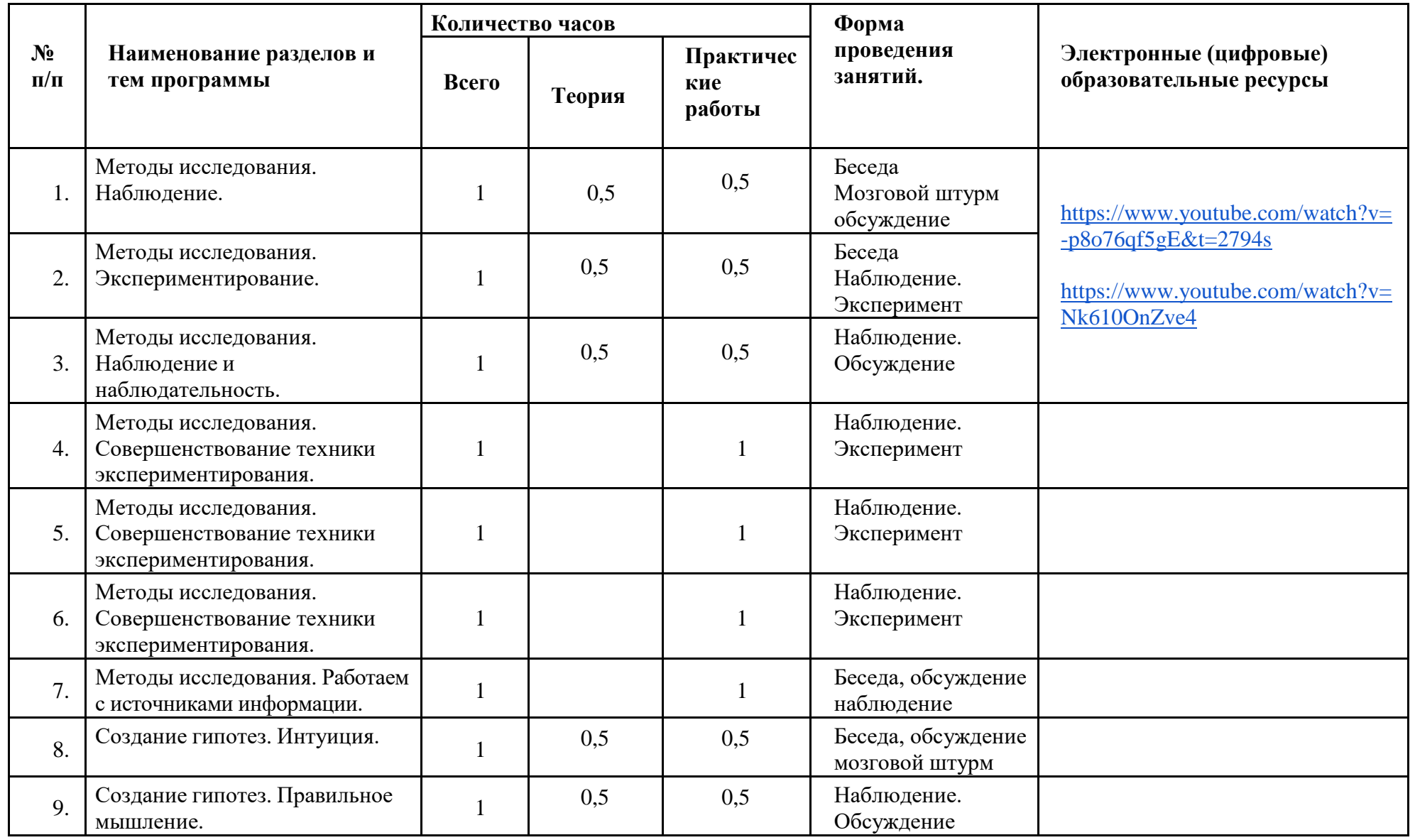

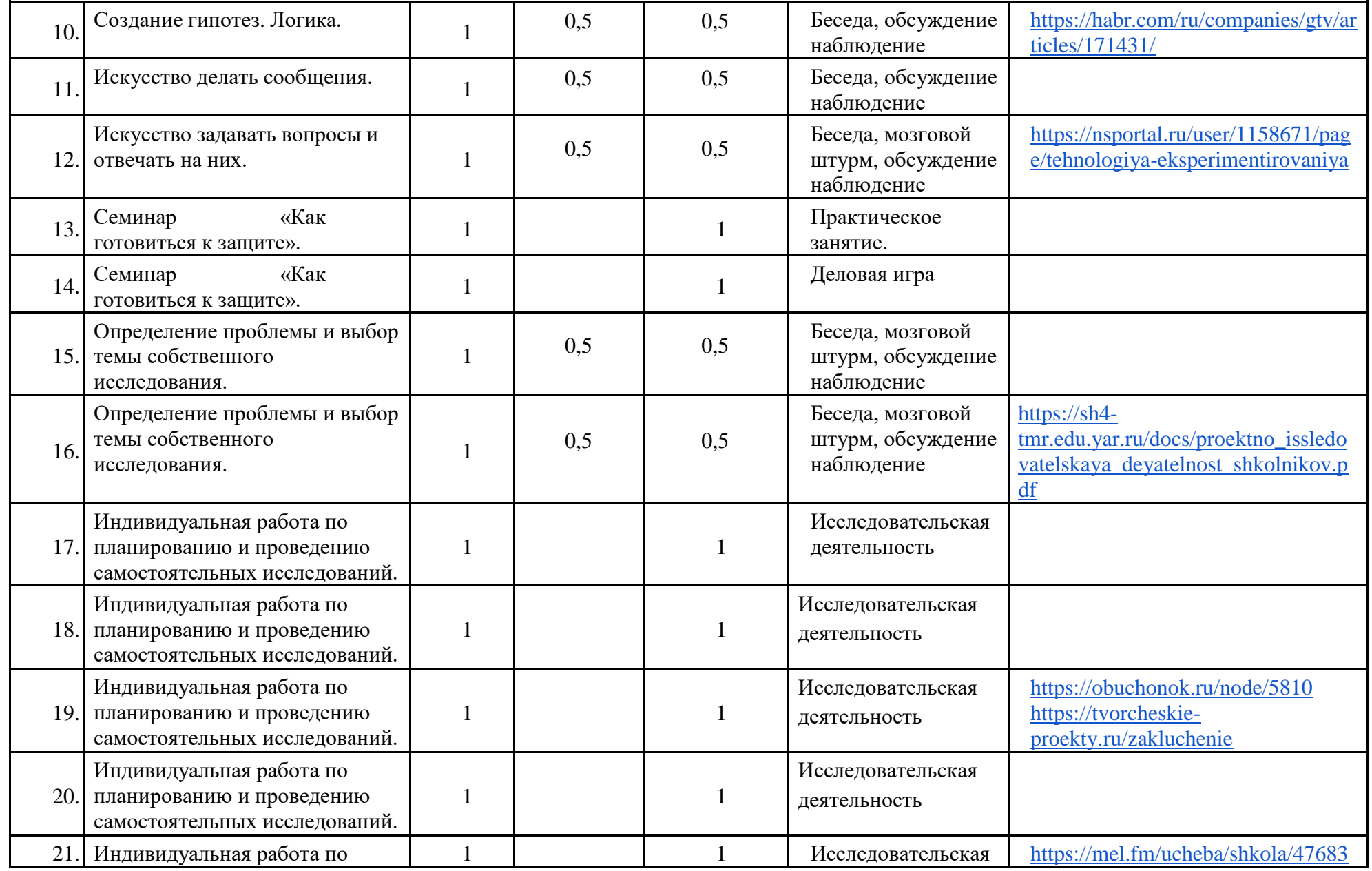

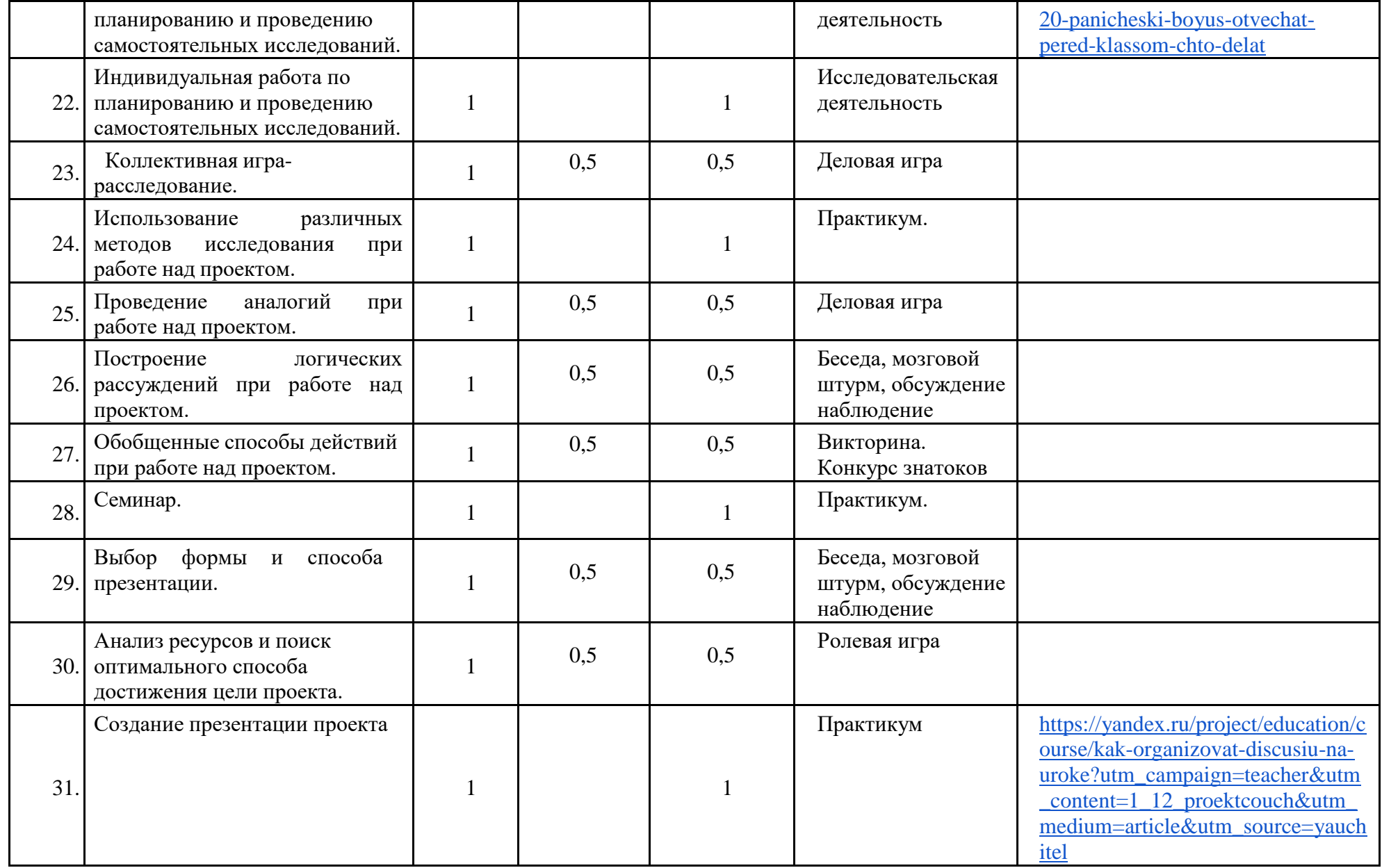

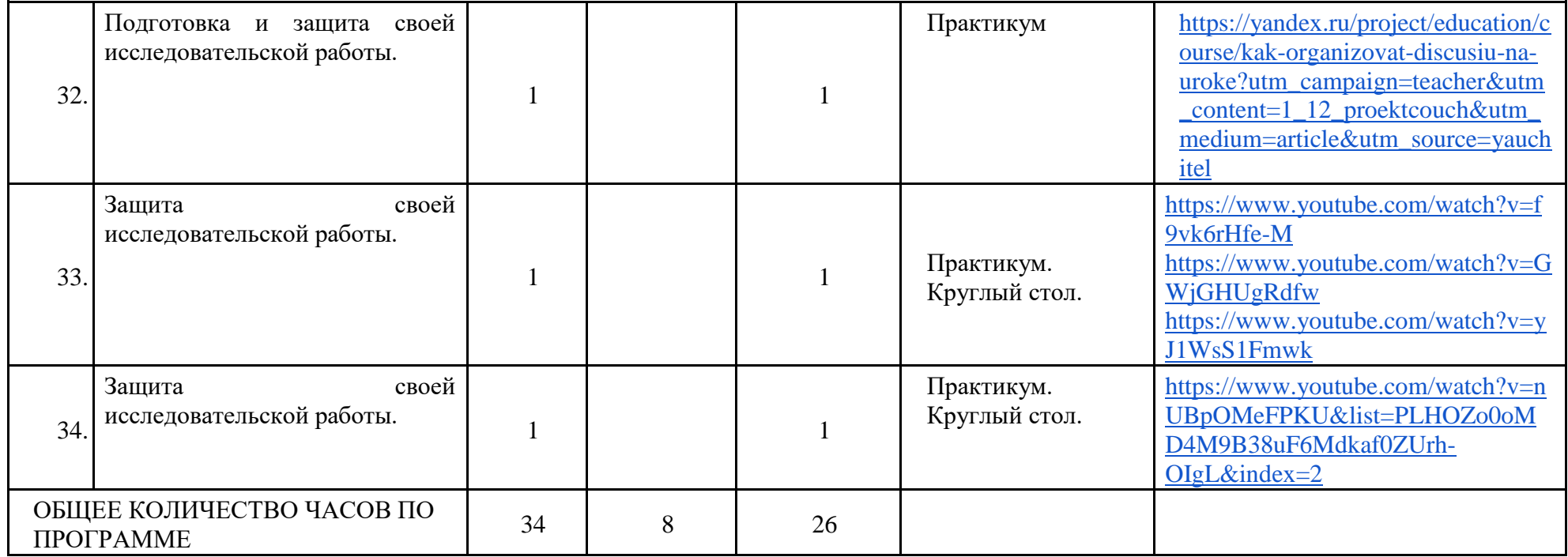

.

## **УЧЕБНО-МЕТОДИЧЕСКОЕ ОБЕСПЕЧЕНИЕ ОБРАЗОВАТЕЛЬНОГО ПРОЦЕССА**

## **МЕТОДИЧЕСКИЕ МАТЕРИАЛЫ ДЛЯ УЧЕНИКА**

## **МЕТОДИЧЕСКИЕ МАТЕРИАЛЫ ДЛЯ УЧИТЕЛЯ**

1. Р. Ф. Сизова, Р. Ф. Селимова «Учусь создавать проект»: Методическое пособие для 1, 2, 3, 4 класса. – М.: Издательство РОСТ /Юным умникам и умницам. Исследуем, доказываем, проектируем, создаѐм/

- 2. Р. Ф. Сизова, Р. Ф. Селимова «Учусь создавать проект»: Рабочие тетради для 1, 2, 3, 4 класса. – М.: Издательство РОСТ, 2012. – 119 с. /Юным умникам и умницам. Исследуем, доказываем, проектируем, создаѐм/
- 3. Григорьев Д. В., Степанов П. В.. Стандарты второго поколения: Внеурочная деятельность школьников [Текст]: Методический конструктор. Москва: «Просвещение», 2010. – 321с.
- 4. Зиновьева Е.Е. Проектная деятельность в начальной школе [Текст]: 2010, 5с.
- 5. Савенков А.И. Методика исследовательского обучения младших школьников [Текст]: / Савенков А.И – Самара: Учебная литература, 2008 – 119с.
- 6. Как проектировать универсальные учебные действия в начальной школе. От действия к мысли: пособие для учителя/[А.Г. Асмолов, Г.В. Бурменская, И.А. Володарская и др.]; под ред. А.Г. Асмолова, 2-ое изд. – М.: Просвещение, 2010. – 152с.
- 7. Проектные технологии на уроках и во внеурочной деятельности. М.: «Народное образование». - 2000, №7

## **ЦИФРОВЫЕ ОБРАЗОВАТЕЛЬНЫЕ РЕСУРСЫ И РЕСУРСЫ ИНТЕРНЕТА**

1.Большая детская энциклопедия (6-12 лет). [Электронный ресурс] [http://allebooks.](http://allebooks/) com/2009/05/01/bolshaja-detskaja-jenciklopedija-6-12.html

2. Почему и потому. Детская энциклопедия. [Электронный ресурс] [http://www.kodges.ru/dosug/page/147/\(09.03.11\)](http://www.kodges.ru/dosug/page/147/(09.03.11))

<https://www.analogi.net/detyam/razvitie-i-vospitanie/hobbi-i-uvlecheniya-rebenka> [https://www.youtube.com/watch?v=3A\\_djbpffvk&list=PLLXt\\_he7Sr7lmfL\\_VLwdhdYALc3HC](https://www.youtube.com/watch?v=3A_djbpffvk&list=PLLXt_he7Sr7lmfL_VLwdhdYALc3HCx4UX&index=8) [x4UX&index=8](https://www.youtube.com/watch?v=3A_djbpffvk&list=PLLXt_he7Sr7lmfL_VLwdhdYALc3HCx4UX&index=8)

[https://synergy.ru/akademiya/management/kak\\_pravilno\\_brat\\_intervyu](https://synergy.ru/akademiya/management/kak_pravilno_brat_intervyu)

[https://znanio.ru/media/prezentatsiya\\_trebovaniya\\_k\\_proektam\\_v\\_nachalnoj\\_shkole-22122](https://znanio.ru/media/prezentatsiya_trebovaniya_k_proektam_v_nachalnoj_shkole-22122) <http://school53spb.ru/store/proj/podgot.pdf>

https://www.youtube.com/watch?v= JXSd33Aw\_o&list=PLLXt\_he7Sr7lmfL\_VLwdhdYALc3 [HCx4UX](https://www.youtube.com/watch?v=_JXSd33Aw_o&list=PLLXt_he7Sr7lmfL_VLwdhdYALc3HCx4UX)

[https://www.google.com/search?sca\\_esv=574932420&rlz=1C1GCEU\\_ruRU1075RU1075&tbm](https://www.google.com/search?sca_esv=574932420&rlz=1C1GCEU_ruRU1075RU1075&tbm=vid&sxsrf=AM9HkKn_YUOUi94nz162P34OTOt94gnnow:1697744619773&q=%D0%B2%D0%B8%D0%B4%D0%B5%D0%BE+%D0%BE+%D0%BD%D0%B0%D1%83%D0%BA%D0%B5+%D0%BB%D0%B0%D0%B1%D0%BE%D1%80%D0%B0%D1%82%D0%BE%D1%80%D0%B8%D1%8F%D1%85+%D0%B4%D0%BB%D1%8F+%D0%B4%D0%B5%D1%82%D0%B5%D0%B9) [=vid&sxsrf=AM9HkKn\\_YUOUi94nz162P34OTOt94gnnow:1697744619773&q=видео+о+нау](https://www.google.com/search?sca_esv=574932420&rlz=1C1GCEU_ruRU1075RU1075&tbm=vid&sxsrf=AM9HkKn_YUOUi94nz162P34OTOt94gnnow:1697744619773&q=%D0%B2%D0%B8%D0%B4%D0%B5%D0%BE+%D0%BE+%D0%BD%D0%B0%D1%83%D0%BA%D0%B5+%D0%BB%D0%B0%D0%B1%D0%BE%D1%80%D0%B0%D1%82%D0%BE%D1%80%D0%B8%D1%8F%D1%85+%D0%B4%D0%BB%D1%8F+%D0%B4%D0%B5%D1%82%D0%B5%D0%B9) [ке+лабораториях+для+детей](https://www.google.com/search?sca_esv=574932420&rlz=1C1GCEU_ruRU1075RU1075&tbm=vid&sxsrf=AM9HkKn_YUOUi94nz162P34OTOt94gnnow:1697744619773&q=%D0%B2%D0%B8%D0%B4%D0%B5%D0%BE+%D0%BE+%D0%BD%D0%B0%D1%83%D0%BA%D0%B5+%D0%BB%D0%B0%D0%B1%D0%BE%D1%80%D0%B0%D1%82%D0%BE%D1%80%D0%B8%D1%8F%D1%85+%D0%B4%D0%BB%D1%8F+%D0%B4%D0%B5%D1%82%D0%B5%D0%B9)

<https://studyfive.ru/kak-vybrat-temu-shkolnogo-proekta-primery-tem/>

[https://yandex.ru/project/education/course/proektnaya-deyatelnost-v](https://yandex.ru/project/education/course/proektnaya-deyatelnost-v%20shkole/?utm_source=yauchitel&utm_medium=article&utm_campaign=teacher&utm_content=1_12_proektcouch) 

[shkole/?utm\\_source=yauchitel&utm\\_medium=article&utm\\_campaign=teacher&utm\\_content=1\\_](https://yandex.ru/project/education/course/proektnaya-deyatelnost-v%20shkole/?utm_source=yauchitel&utm_medium=article&utm_campaign=teacher&utm_content=1_12_proektcouch) [12\\_proektcouch](https://yandex.ru/project/education/course/proektnaya-deyatelnost-v%20shkole/?utm_source=yauchitel&utm_medium=article&utm_campaign=teacher&utm_content=1_12_proektcouch)

<https://www.youtube.com/watch?v=-p8o76qf5gE&t=2794s>

<https://www.youtube.com/watch?v=Nk610OnZve4>

<https://habr.com/ru/companies/gtv/articles/171431/>

<https://nsportal.ru/user/1158671/page/tehnologiya-eksperimentirovaniya>

[https://sh4-tmr.edu.yar.ru/docs/proektno\\_issledovatelskaya\\_deyatelnost\\_shkolnikov.pdf](https://sh4-tmr.edu.yar.ru/docs/proektno_issledovatelskaya_deyatelnost_shkolnikov.pdf) <https://obuchonok.ru/node/5810>

<https://tvorcheskie-proekty.ru/zakluchenie>

<https://mel.fm/ucheba/shkola/4768320-panicheski-boyus-otvechat-pered-klassom-chto-delat>

[https://yandex.ru/project/education/course/kak-organizovat-discusiu-na](https://yandex.ru/project/education/course/kak-organizovat-discusiu-na%20uroke?utm_campaign=teacher&utm_content=1_12_proektcouch&utm_medium=article&utm_source=yauchitel)  [uroke?utm\\_campaign=teacher&utm\\_content=1\\_12\\_proektcouch&utm\\_medium=article&utm\\_so](https://yandex.ru/project/education/course/kak-organizovat-discusiu-na%20uroke?utm_campaign=teacher&utm_content=1_12_proektcouch&utm_medium=article&utm_source=yauchitel) [urce=yauchitel](https://yandex.ru/project/education/course/kak-organizovat-discusiu-na%20uroke?utm_campaign=teacher&utm_content=1_12_proektcouch&utm_medium=article&utm_source=yauchitel)